## in.xls

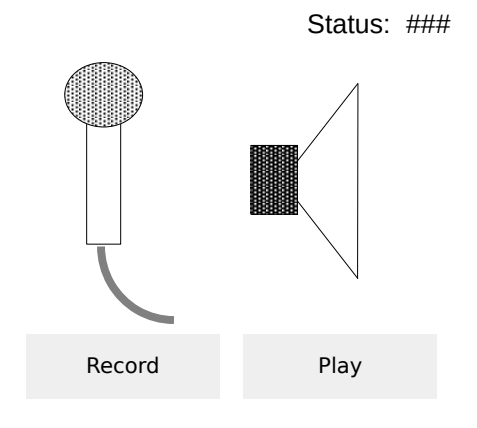